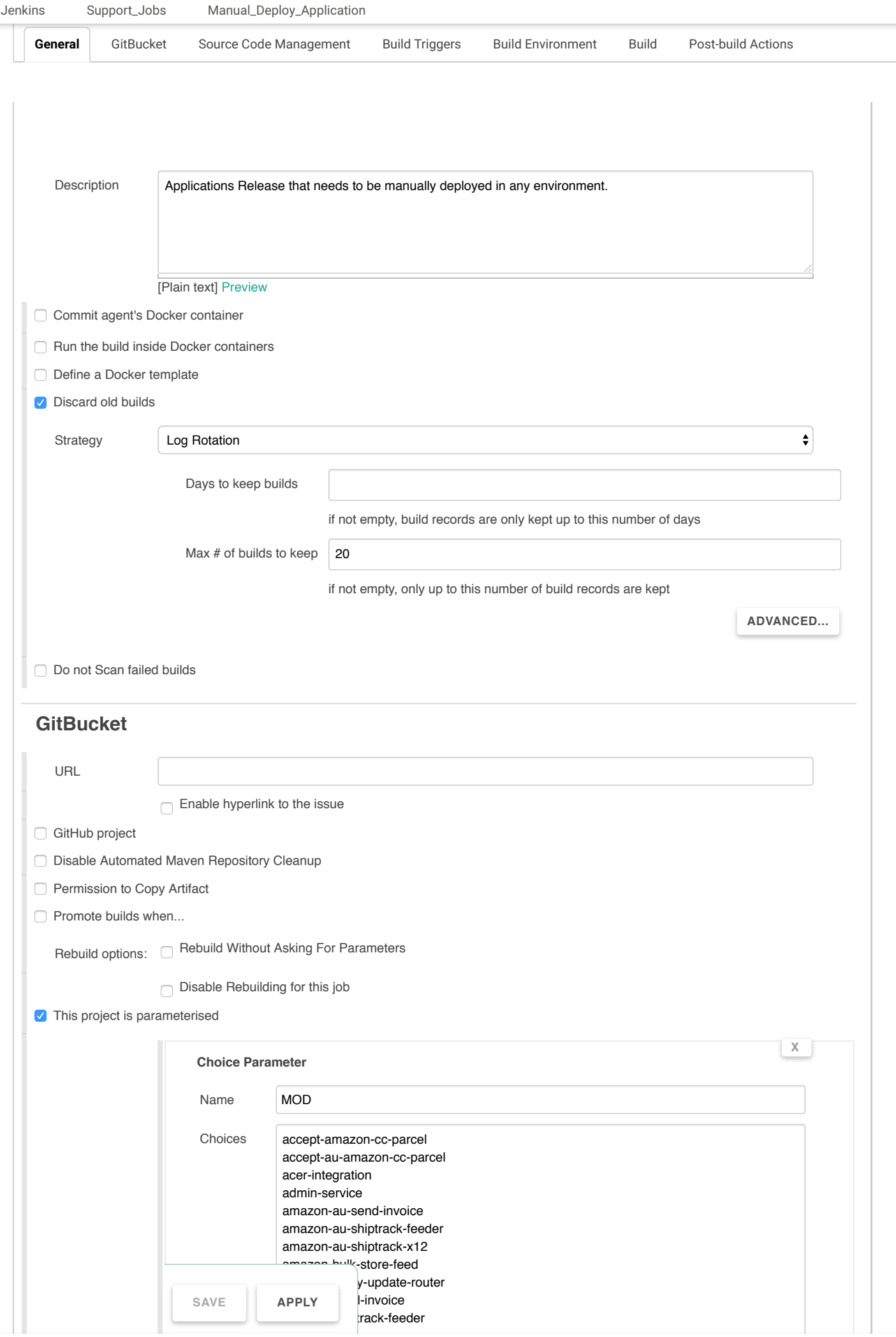

amazon-store-feed

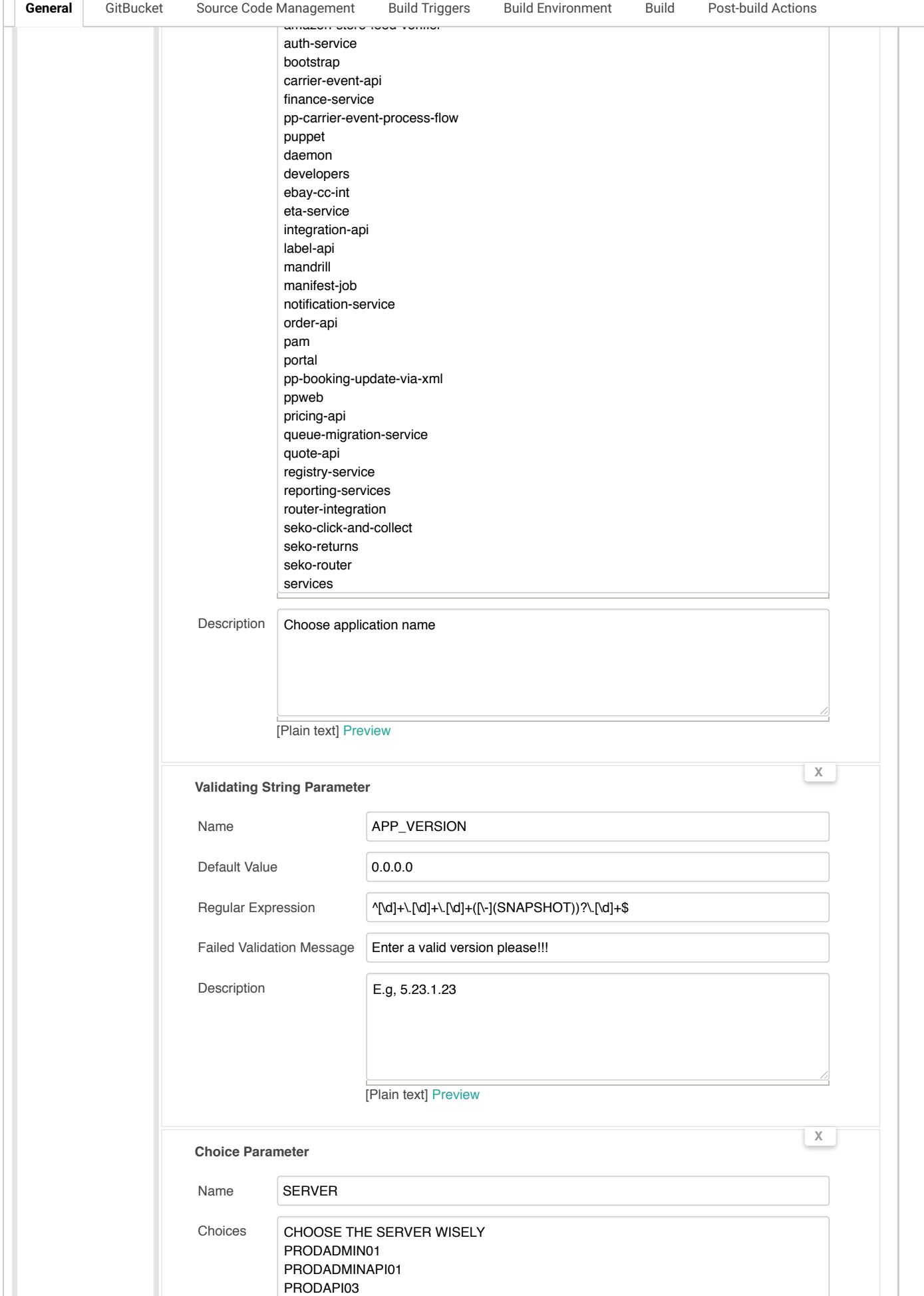

PRODAPI04 PRODAPP01 PRODAPP02

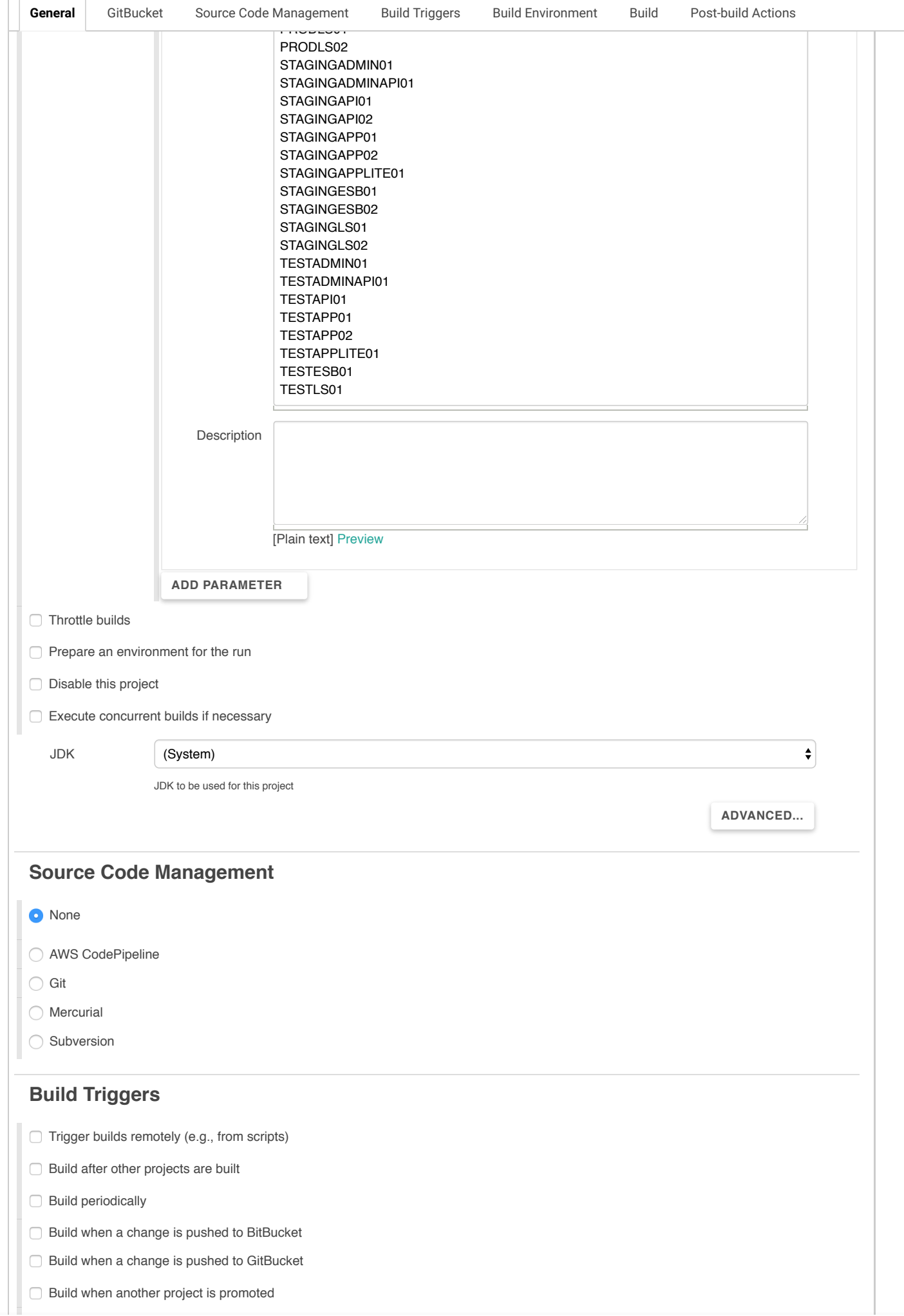

Support\_Jobs General GitBucket GitHub Pull Requests GitHub hook trigger for GITScm polling O Poll SCM **Build Environment** Start Xvfb before the build, and shut it down after. Delete workspace before build starts  $\Box$  Use secret text(s) or file(s) **Provide Configuration files** ◯ Send files or execute commands over SSH before the build starts Send files or execute commands over SSH after the build runs Abort the build if it's stuck Add timestamps to the Console Output Color ANSI Console Output Configure release build Create a MySQL database for the job Create a formatted version number Execute shell script on remote host using ssh Generate Release Notes  $\Box$  Inject environment variables to the build process  $\Box$  Inject passwords to the build as environment variables Provide Node & npm bin/ folder to PATH Run Xvnc during build SSH Agent □ Set GitHub commit status with custom context and message (Must configure upstream job using GHPRB trigger)  $\Box$  Set a project description from a file in the workspace □ Terraform With Ant **Enable VNC viewer Build** Source Code Management Build Triggers Build Environment Build Post-build Actions [Jenkins](https://jenkins.intranet.parcelpoint.com.au/) [Support\\_Jobs](https://jenkins.intranet.parcelpoint.com.au/view/Support_Jobs/) [Manual\\_Deploy\\_Application](https://jenkins.intranet.parcelpoint.com.au/view/Support_Jobs/job/Manual_Deploy_Application/)

## **Execute shell**

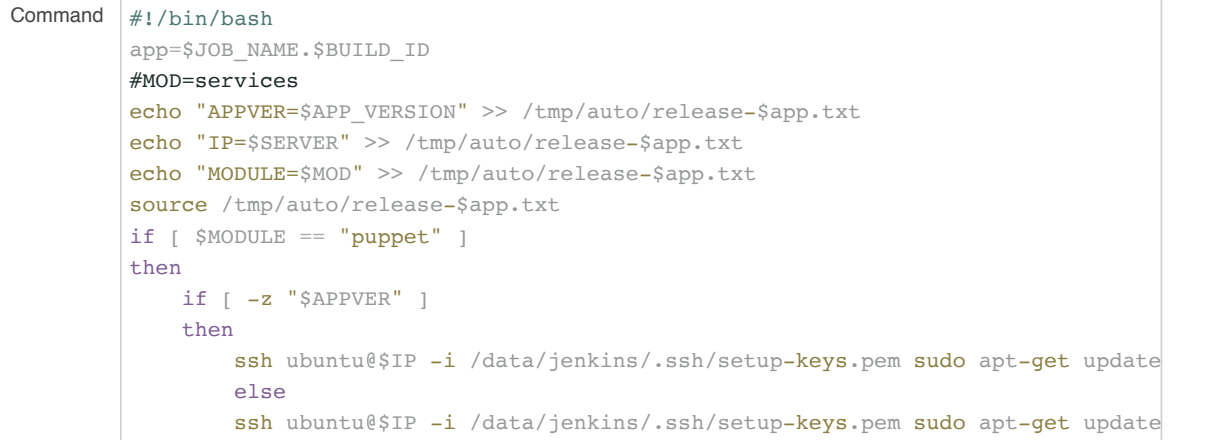

**X**

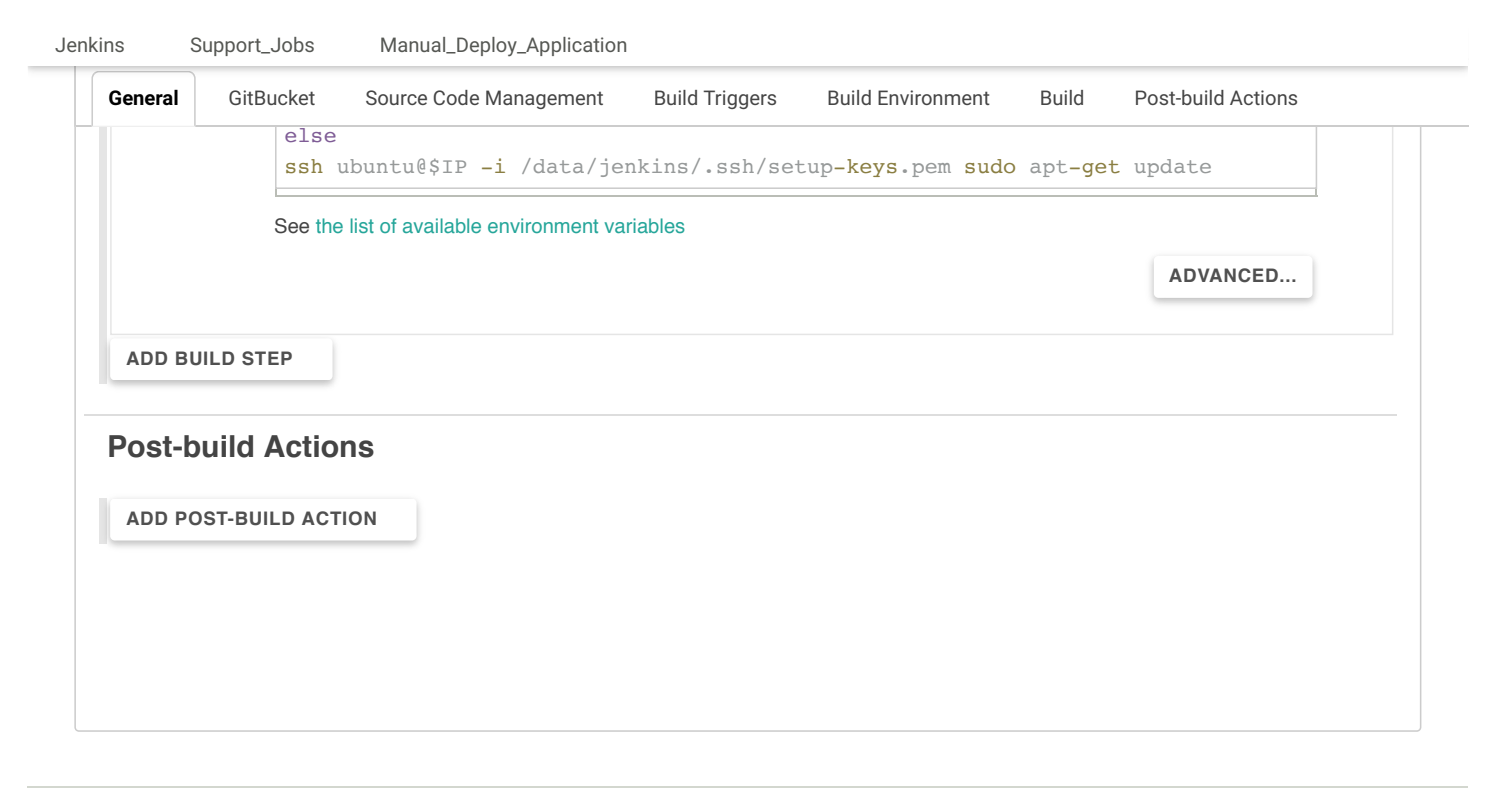

Page generated: 04-Oct-2018 04:32:47 UTC [REST API](https://jenkins.intranet.parcelpoint.com.au/view/Support_Jobs/job/Manual_Deploy_Application/api/) [Jenkins ver. 2.140](https://jenkins.io/) afonsof.com/jenkins-material-theme v. 1.3.3